Original version by Joseph Kiniry. Initially written in early 2004, then lost, then rewritten beginning in November, 2004.

Current author and editor: Joseph Kiniry.

This document describes how to extend ESC/Java2. It describes the high-level architecture of the system and how to extend it through a series of case studies.

This is edition \$Revision: 1808 \$.

This document is a work in progress. Suggestions and input are always welcome.

# Extending ESC/Java2

Edition \$Revision: 1808 \$, November 2004 This document describes how to extend ESC/Java2 version 2.0a8 and later.

Joseph R. Kiniry <joseph.kiniry@ucd.ie>

"Extending ESC/Java2" is licensed under the Creative Commons Attribution-NonCommercial-ShareAlike 2.0 license. See <http://creativecommons.org/licenses/by-nc-sa/2.0/>

Copyright © 2004 Joseph R. Kiniry and University College Dublin.

You are free:

- to copy, distribute, display, and perform the work
- to make derivative works

Under the following conditions:

- Attribution. You must give the original author credit.
- Noncommercial. You may not use this work for commercial purposes.
- Share Alike. If you alter, transform, or build upon this work, you may distribute the resulting work only under a license identical to this one.

For any reuse or distribution, you must make clear to others the license terms of this work.

Any of these conditions can be waived if you get permission from the author.

Your fair use and other rights are in no way affected by the above.

This is a human-readable summary of the Legal Code.

See <http://creativecommons.org/licenses/by-nc-sa/2.0/legalcode>

## Table of Contents

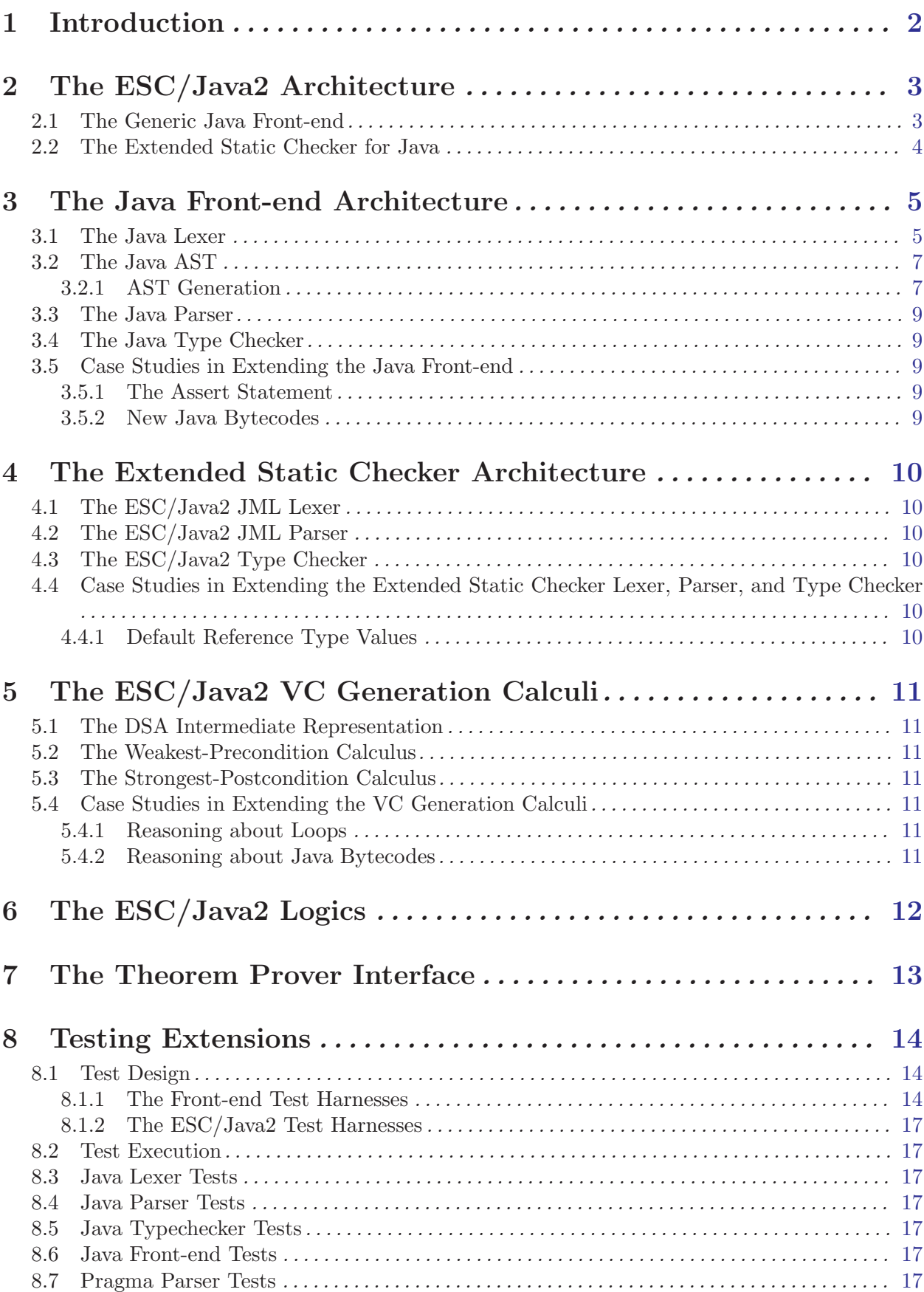

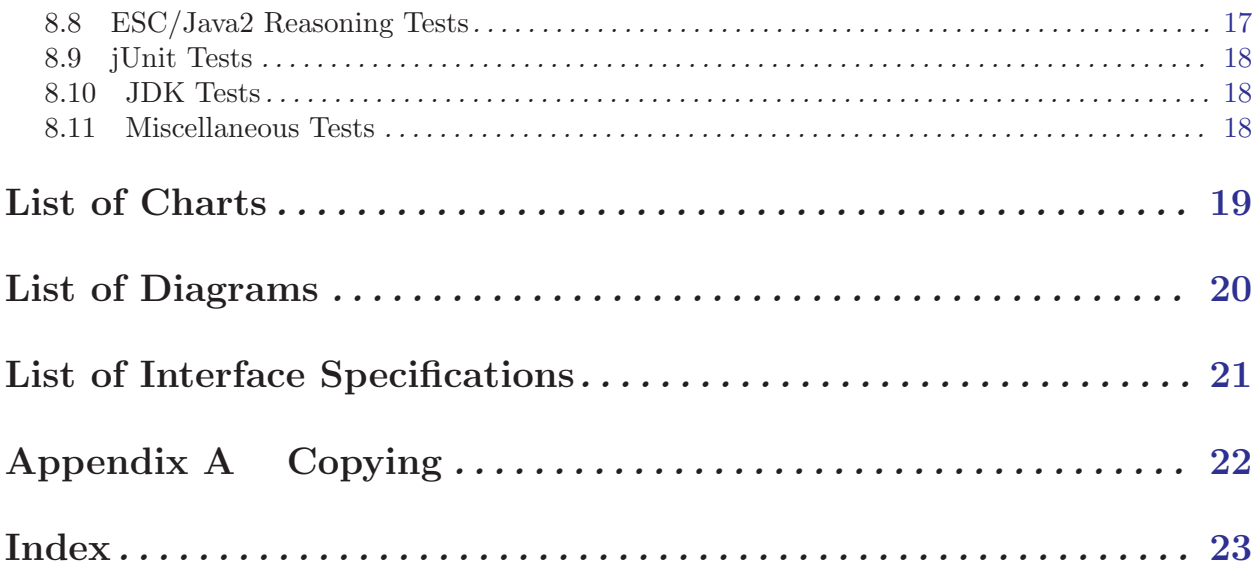

 $\rm ii$ 

This document describes how to extend ESC/Java2. It describes the high-level architecture of the system and how to extend it through a series of case studies.

## <span id="page-5-0"></span>1 Introduction

This document describes how to extend ESC/Java2. It describes the high-level architecture of the system and how to extend it through a series of case studies.

The case studies discussed were chosen because they: (a) focused on each independent aspects of the architecture, (b) were relatively small and self-contained examples, and (c) they were additions that we made to the original SRC ESC/Java system, thus writing them up in this manner was straightforward.

We describe the ESC/Java2 architecture using the specification language BON. BON is a specification language developed by Kim Walden and Jean-Marc Nerson and is documented in the book "Seamless Object-Oriented Software Construction," available from <http://www.bon-method.com/>.

BON is a simple enough specification language that most, if not all, of the specifications herein will be understandable to the reader who knows nothing at all of BON.

## <span id="page-6-0"></span>2 The ESC/Java2 Architecture

ESC/Java2 is an extension of Digital/Compaq/Hewlett-Packard System Research Center's (SRC henceforth) ESC/Java.

#### SYSTEM EXTENDED\_STATIC\_CHECKER Part: 1/1

#### PURPOSE

An extended static checker for Java.

#### author: Joseph Kiniry keywords: extended static checker, ESC, Java

INDEXING

Cluster Description EXTENDED STATIC CHECKER An extended static checker for Java. UTILITY Miscellaneous utility classes.

JAVA\_FRONT\_END A generic Java scanner, parser, and type checker.

Chart 2.1: The ESC/Java2 System

ESC/Java2 has two primary subcomponents: a generic Java front-end in the Java package javafe and the extended static checking framework found in the package escjava.

There are a few other classes used for testing found in the junitutils package. We discuss this part of the architecture in [Section 8.9 \[jUnit Tests\], page 18.](#page-21-0)

ESC/Java depended at one time (and perhaps still today) upon a few external packages that we do not have the source for. These relevant packages are called mochalib, decsrc, jtools, and tohtml<sup>1</sup> ESC/Java2 depends upon a number of Open Source Java libraries whose Java archive (jar) files are provided with the source release. The current packages on which we depend include Ant, jUnit,

and XML-RPC libraries.

#### 2.1 The Generic Java Front-end

ESC/Java2 uses the generic Java front-end developed by SRC, available as an independent download from http://todo. The only modifications that have been made to the javafe package are the addition of support for the assert statement that was added to the Java languange in the Java 1.4 release. We discuss this extension as the first case study, found in [Section 3.5.1 \[The Assert](#page-12-1) [Statement\], page 9](#page-12-1).

#### CLUSTER JAVA FRONT END Part: 1/1

#### PURPOSE

A generic Java scanner, parser, and type checker.

author: Joseph Kiniry

INDEXING

keywords: Java, scanner, parser, type checker

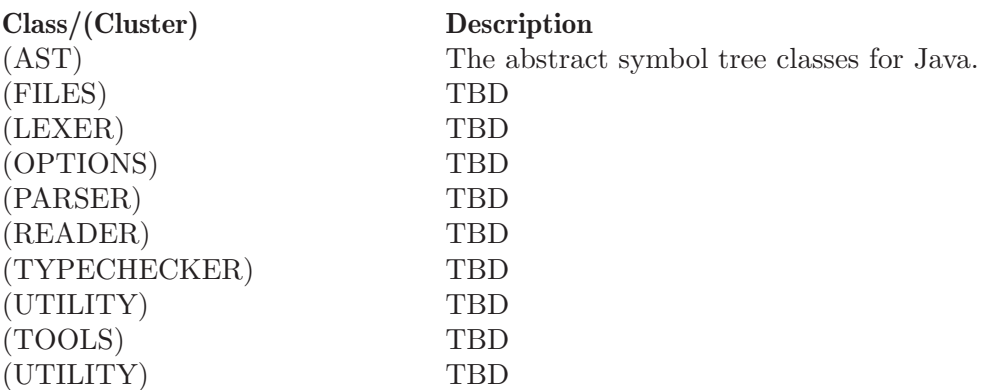

Chart 2.2: The ESC/Java2 Java Front-end

<sup>1</sup> There are also a number of deprecated packages currently included in the CVS repository for ESC/Java2 including escwizard, houdini, and instrumenter. These packages are not used or supported at this time and we plan on removing them from the CVS HEAD in the near future. See Bug  $\#X$  for more information.

<span id="page-7-0"></span>The Java front-end is summarised in the informal cluster chart in [Chart 2.3.](#page-7-1) The main subcomponents of the Java front-end are the core tool classes (in the TOOLS cluster), a Java lexer, a parser, and type checker (the LEXER, PARSER, and TYPECHECKER clusters). An abstract symbol tree is used to represent the parsed Java classes (the AST cluster). Command-line option parsing is another major subcomponent that most extensions need to modify (the OPTIONS cluster). Finally, there are a number of classes used to search for source and class files in the classpath (FILES), read in source and class files and cache their locations and contents (READER), and track warning and errors and related data that are detected during compilation (UTILITY).

#### 2.2 The Extended Static Checker for Java

The extended static checker for Java has several major subcomponents.

<span id="page-7-1"></span>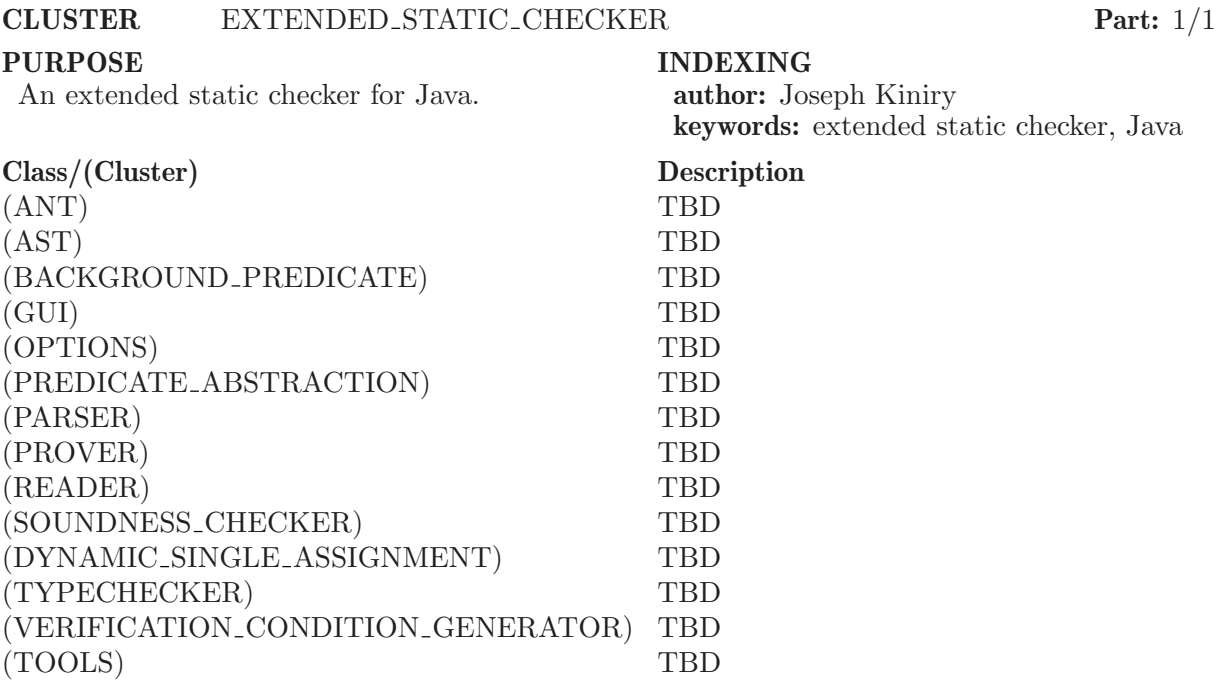

Chart 2.3: The ESC/Java2 Extended Static Checker

A full JML parser and type checker is the first main component (clusters PARSER and TYPE-CHECKER). It is realised as a specialisation of the generic pragma parser in the Java front-end (cluster JAVA FRONT END.PARSER). Conseqently, an AST hierarchy also exists for JML constructs (cluster AST).

## <span id="page-8-0"></span>3 The Java Front-end Architecture

```
3.1- The eimheva algex entationship between all of the classes that define
  static diagram Tag Constants
  -- lexical tags.
  component
    -- Classes with a GENERATED_ prefix are generated automatically from
    -- the a hierarchy.j class using the astgen tool. See the section of
    -- this manual on astgen (node "The Java AST") for more information.
    class JAVAFE.AST.GENERATED_TAGS
    class JAVAFE.AST.OPERATOR_CONSTANTS
    class JAVAFE.AST.TAG_CONSTANTS
    class JAVAFE.PARSER.TAG_CONSTANTS
    class JAVAFE.TYPECHECKER.TAG_CONSTANTS
    class ESCJAVA.AST.TAG_CONSTANTS
    class ESCJAVA.AST.GENERATED_CONSTANTS
    JAVAFE.AST.OPERATOR_CONSTANTS inherit JAVAFE.AST.GENERATED_TAGS
    JAVAFE.AST.TAG_CONSTANTS inherit JAVAFE.AST.OPERATOR_CONSTANTS
    JAVAFE.PARSER.TAG_CONSTANTS inherit JAVAFE.AST.TAG_CONSTANTS
    JAVAFE.TYPECHECKER.TAG_CONSTANTS inherit JAVAFE_PARSER.TAG_CONSTANTS
    ESCJAVA.AST.GENERATED_CONSTANTS inherit JAVAFE.TYPECHECKER.TAG_CONSTANTS
    ESCJAVA.AST.TAG_CONSTANTS inherit ESCJAVA.AST.GENERATED_CONSTANTS
  end
```
Diagram 3.1: Constants Representing Fundamental Lexing and Parsing Constructs

The Java lexer that is part of ESC/Java2 is, like the Java and pragma parsers, hand-written. This means that it is faster and smaller than a generated lexer, but is also a bit trickier to understand and extend.

The Java lexer inherits from a token class that describes the lexical tokens of the parser. The lexer provides arbitrary lookahead using a token queue. The static diagram in [Diagram 3.2](#page-9-0) summarises the classes related to the Java lexer.

```
static_diagram Java_Lexer
  component
    cluster JAVAFE.PARSER
    component
      class TAG_CONSTANTS
      class FILE_FORMAT_EXCEPTION
      class LEXER
      class TOKEN
      class TOKEN_QUEUE
      TAG_CONSTANTS inherit JAVAFE.AST.TAG_CONSTANTS
      FILE_FORMAT_EXCEPTION inherit JAVA.IO.IO_EXCEPTION
      LEXER inherit TOKEN
    end
  end
Diagram 3.2: The Java Lexer
```
<span id="page-10-0"></span>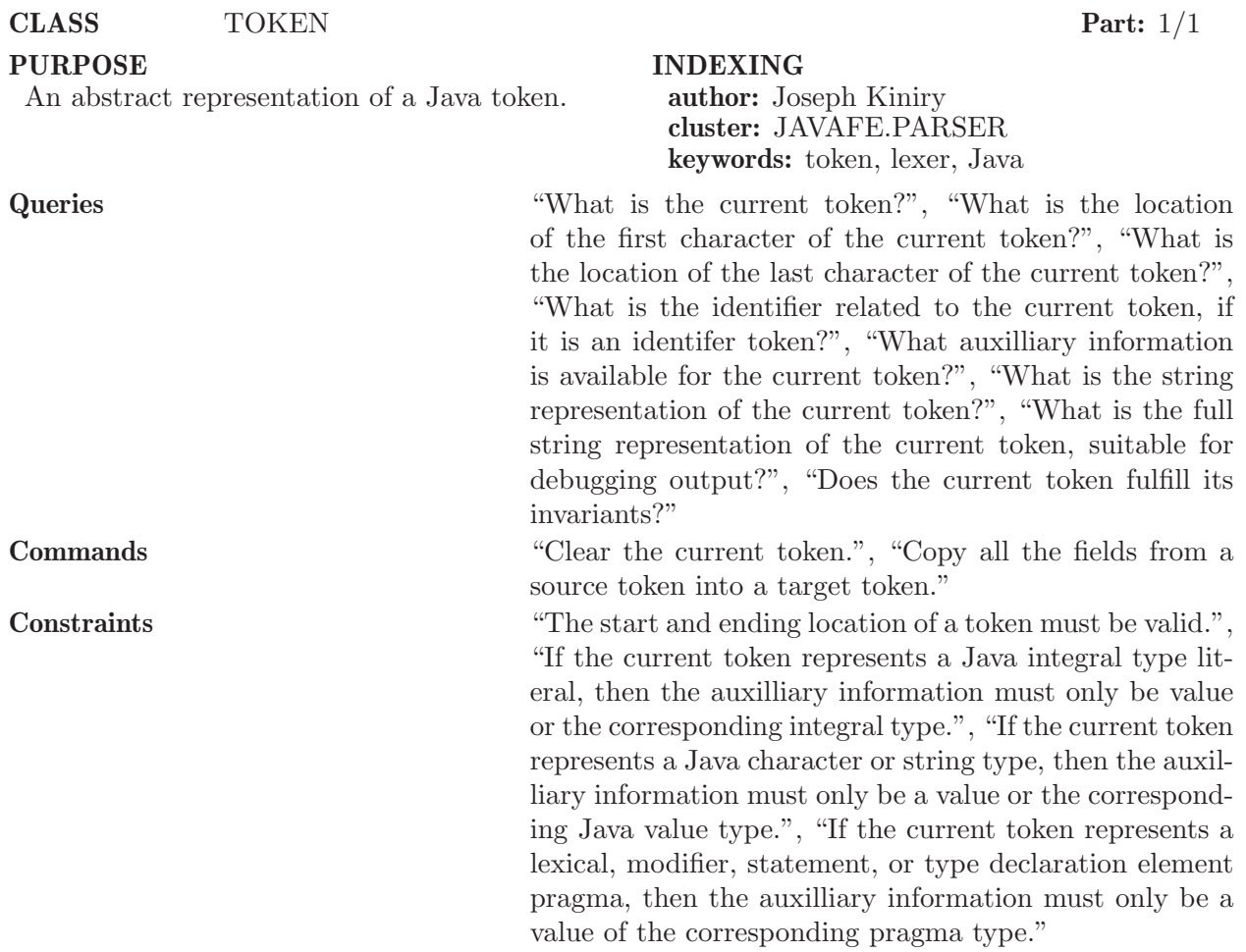

Chart 3.1: The Java TOKEN Class Chart

 $\textbf{CLASS}$  LEXER  $\textbf{Part: } 1/1$ 

#### PURPOSE

Generates a sequence of Java tokens by converting a sequence of input characters and line terminators.

#### **Queries** Commands **Constraints**

Chart 3.2: The Java LEXER Class Chart

#### 3.2 The Java AST

#### 3.2.1 AST Generation

A custom tool called astgen is used to generate the Java and JML abstract symbol tree classes. astgen reads an input file that is a kind of "Java shorthand" with annotations and it generates JML-annotated Java source code.

INDEXING

author: Joseph Kiniry cluster: JAVAFE.PARSER keywords: lexer, Java

The input to astgen must have the same lexical language as Java and must follow the following grammar: astfile ::= PackageDeclaration\_opt ImportDeclarations\_opt ClassDeclaration\* where the non-terminals on the right are those defined in the Java Language Specification. Before the first ClassDeclaration there must be a line with the following lexical structure ^[white-space]\*"//#"[white-space]\*"EndHeader".\*\n

Roughly speaking, astgen does the following: all text (including comments and whitespace) before the EndHeader directive is read into a buffer. Then, for each ClassDeclaration, the text of the declaration (again including comments and whitespace) is appended to an "expanded" version of each generated class decaration.

AST generation is stateful. The module responsible for keeping track of the state of astgen is called astactions() (it implements a state machine). The state transitions of this machine are:

```
<anystate> -(init)-> INIT
INIT -(visitorroot)-> INIT
INIT -(tagbase)-> INIT
INIT -(endheader)-> ABOVECLASS
INIT -(endastfile)-> DONE
ABOVECLASS -(abstract)-> ABOVECLASS
ABOVECLASS -(endastfile)-> DONE
ABOVECLASS -(classname)-> SUPERLESS -(supername)-> SUPERFULL
SUPERCLESS,SUPERFULL -(beginclass)-> INCLASS
INCLASS -(endclass)-> ABOVECLASS
```
The state machine starts in the special state UNINITIALIZED. The init() function is the only routine that may be called when the module is in this state.

With two exceptions, every piece of text in the input file (except the EOF character) is sent through (exactly) one of the following echo routines. This includes text that is also passed to state transition procedures such as "classname()" and "supername()"; in these cases, the function astecho() is called first, then the state transition routine.

One exception to the rule that every piece of text is sent to an echo routine is the line containing the "'//# EndHeader'" section, which triggers the call to endheader() function. The other exception is the '}' character that ends a (top-level) class declaration; this triggers the call to "endclass()" function, to which the closing '}' plus any characters matching ""[white-space]\n{0,1}" is passed.

The astecho() function is called in most situations; it may be called in any state. The expand() function is called only in state INCLASS, and is called only on (and on every) piece of text that matches the pattern [whitespace]\*"//#".\*\n.

astgen is written in C. A scanner/lexer is generated using lex. The lexer is quite simple, as it only matches the basic structure of Java with special annotations prefixed by //#. The source for astgen is located in the directory 'ESCTools/Javafe/astgen'.

There are six different kinds of annotations, also known as "directives" in the astgen source code, organised into three different categories.

The first type of directive are field qualifiers, as they are used to annotate Java fields. These annotations include:

- NullOK indicates that the annotated field, which must be a reference type, may have a null value. Such fields are annotated in the generated source with the nullable JML annotation. (Prior to the introduction of this annotation, all fields not annotated with NullOK were labeled with the non\_null JML annotation.)
- NoCheck is used to indicate that a field's invariant should not be checked when its enclosing class's invariant is checked.
- NotNullLoc
- Syntax

The character "\*" is also used as a special annotation on types to indicate the multiplicity of a field.

- NoMaker
- ManualTag
- <span id="page-12-0"></span>• PostMakeCall
- PostCheckCall
- MakerSpec

Finally, the annotation EndHeader is used to indicate the end of the AST class declaration.

The source file 'astutil.h' summarises these annotations.

The balance of the Java code, fields that are not annotated with astgen comments, can be annotated with JML specifications and ESC/Java2 pragmas and astgen will ignore them completely.

#### 3.3 The Java Parser

```
static_diagram Java_Parser
component
  cluster JAVAFE.PARSER
  component
    class PARSE
    class PARSE_EXPRESSION
    class PARSE_STATEMENT
    class PARSE_TYPE
    class PARSE_UTILITY
    deferred class PRAGMA_PARSER
    PARSE inherit PARSE_STATEMENT
    PARSE_STATEMENT inherit PARSE_EXPRESSION
    PARSE_EXPRESSION inherit PARSE_TYPE
    PARSE_TYPE inherit PARSE_UTILITY
  end
end
```
Diagram 3.3: Java Parser Classes and Inheritance

The Java parser is decomposed into several classes related to each other via inheritance, summarised in the static diagram in [Diagram 3.3.](#page-12-2) A pragma parser interface is also defined from which one must inherit to parse pragmas from pragma-containing comments. It is also used to check to see whether or not a comment contains pragmas in the first place.

#### 3.4 The Java Type Checker

#### 3.5 Case Studies in Extending the Java Front-end

- <span id="page-12-1"></span>3.5.1 The Assert Statement
- 3.5.2 New Java Bytecodes

## <span id="page-13-0"></span>4 The Extended Static Checker Architecture

Like in the Java front-end, the AST for pragmas is specified with a 'hierarchy.j' file which is transformed with the astgen tool into source Java files. This file and its related classes are locate in the escjava.ast package that is located in the repository at 'ESCTools/Escjava/java/escjava/ast/'.

There are a few classes in this package that are not specified using 'hierarchy.j': 'DerivedMethodDecl.java', 'EscPrettyPrint.java', 'TagConstants.java', and 'Utils.java'.

The case study that we use to demonstrate how to extend the JML pragma lexer and parser is the addition of the nullable keyword, presented by Patrice Chalin at SAVCBS 2005P. Chalin and F. Rioux, "Non-null References by Default in the Java Modeling Language." Workshop on the Specification and Verification of Component-Based Systems (SAVCBS'05), Lisbon, Portugal, Sept. 2005. (Updated version: <http://www.cs.concordia.ca/%7Echalin/papers/TR-2005-004-r3.2.pdf> ENCS-CSE TR 2005-004, December 2005). We discuss this extension as the in [Section 4.4.1](#page-13-1) [\[Default Reference Type Values\], page 10](#page-13-1).

- 4.1 The ESC/Java2 JML Lexer
- 4.2 The ESC/Java2 JML Parser
- 4.3 The ESC/Java2 Type Checker
- 4.4 Case Studies in Extending the Extended Static Checker Lexer, Parser, and Type Checker
- <span id="page-13-1"></span>4.4.1 Default Reference Type Values

## <span id="page-14-0"></span>5 The ESC/Java2 VC Generation Calculi

- 5.1 The DSA Intermediate Representation
- 5.2 The Weakest-Precondition Calculus
- 5.3 The Strongest-Postcondition Calculus
- 5.4 Case Studies in Extending the VC Generation Calculi
- 5.4.1 Reasoning about Loops
- 5.4.2 Reasoning about Java Bytecodes

# <span id="page-15-0"></span>6 The ESC/Java2 Logics

# <span id="page-16-0"></span>7 The Theorem Prover Interface

## <span id="page-17-0"></span>8 Testing Extensions

Whenever a new extension to  $\text{ESC/Java2}$  is written new tests must be written to both test the new features and to ensure that existing features are not broken. Thus, tests included are used as unit tests and for regression testing.

Tests are organised into several different directories based upon their purpose. For the Java frontend there are test suites for the Java lexer, parser, and typechecker as well as for the full front-end. The JML parser and typechecker in the ESC/Java2 package also have test suites. The extended static checker has several test suites including a core set of reasoning tests, a jUnit test suite that focuses on different facets of verification, and a test suite that focuses on extended static checking with rich JML specifications of core Java Developers Kit classes. Finally, there are a set of miscellaneous tests.

Each of these test sets are discussed in the following sections, but first we discuss the design and organisation of the build rules for invoking these tests.

#### 8.1 Test Design

ESC/Java2 tests are designed to run entirely automatically. There are a number of custom-built test tools that exercise various subsystems including its lexers, parser, etc.

In general, tests run using one of several test harnesses, some of which are specifically designed for a given kind of test, and others are generic jUnit tests.

Each test executes a tool or test harness and generates output. Output from most tools is made generic so that multiple runs will not generate trivially different output. Only the ESC/Java2 tool itself has a special testing mode (see the -testMode switch) that ensures that it does not generate trivially different output.

Each test's expected output is stored in a file adjacent to the test source. These files are named either 'ans' in the old SRC ESC/Java test harnesses or in a file of the same name as the test input itself but with a '-expected' suffix in the ESC/Java2 jUnit-based tests.

Adding new tests

#### 8.1.1 The Front-end Test Harnesses

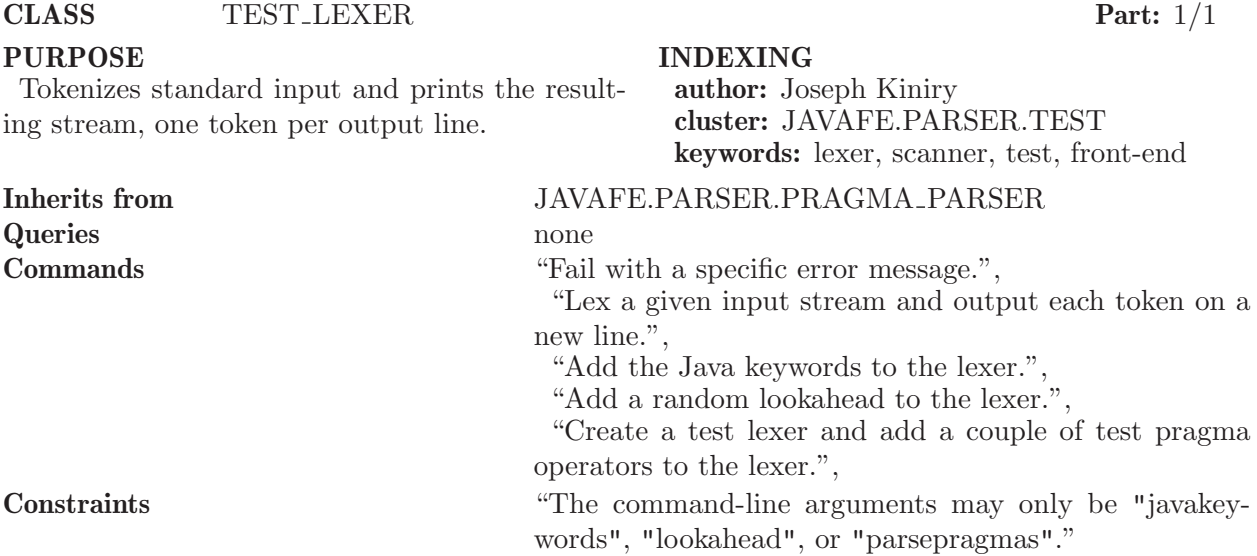

Chart 8.1: The Test Harness for the Java Front-end Lexer

```
static_diagram Java_Front-end_Lexer_Test_Harness_Support_Classes
component
  cluster JAVAFE.AST
  component
    deferred class LEXICAL_PRAGMA
   deferred class MODIFIER_PRAGMA
   deferred class STATEMENT_PRAGMA
   deferred class TYPE_DECLARATION_ELEMENT_PRAGMA
  end
  cluster JAVAFE.PARSER
  component
    deferred class PRAGMA_PARSER
  end
  cluster JAVAFE.PARSER.TEST
  component
   effective class TEST_LEXER
   effective class LEXER_TEST_LEXICAL_PRAGMA
   effective class LEXER_TEST_MODIFIER_PRAGMA
   effective class LEXER_TEST_STATEMENT_PRAGMA
   effective class LEXER_TEST_TYPE_DECLARATION_ELEMENT_PRAGMA
   TEST_LEXER inherit PRAGMA_PARSER
   LEXER_TEST_LEXICAL_PRAGMA inherit LEXICAL_PRAGMA
   LEXER_TEST_MODIFIER_PRAGMA inherit MODIFIER_PRAGMA
   LEXER_TEST_STATEMENT_PRAGMA inherit STATEMENT_PRAGMA
   LEXER_TEST_TYPE_DECLARATION_ELEMENT_PRAGMA inherit
     TYPE_DECLARATION_ELEMENT_PRAGMA
 end
end
```
Diagram 8.1: The Test Harness for the Java Front-end Lexer (Support Classes)

<span id="page-19-0"></span>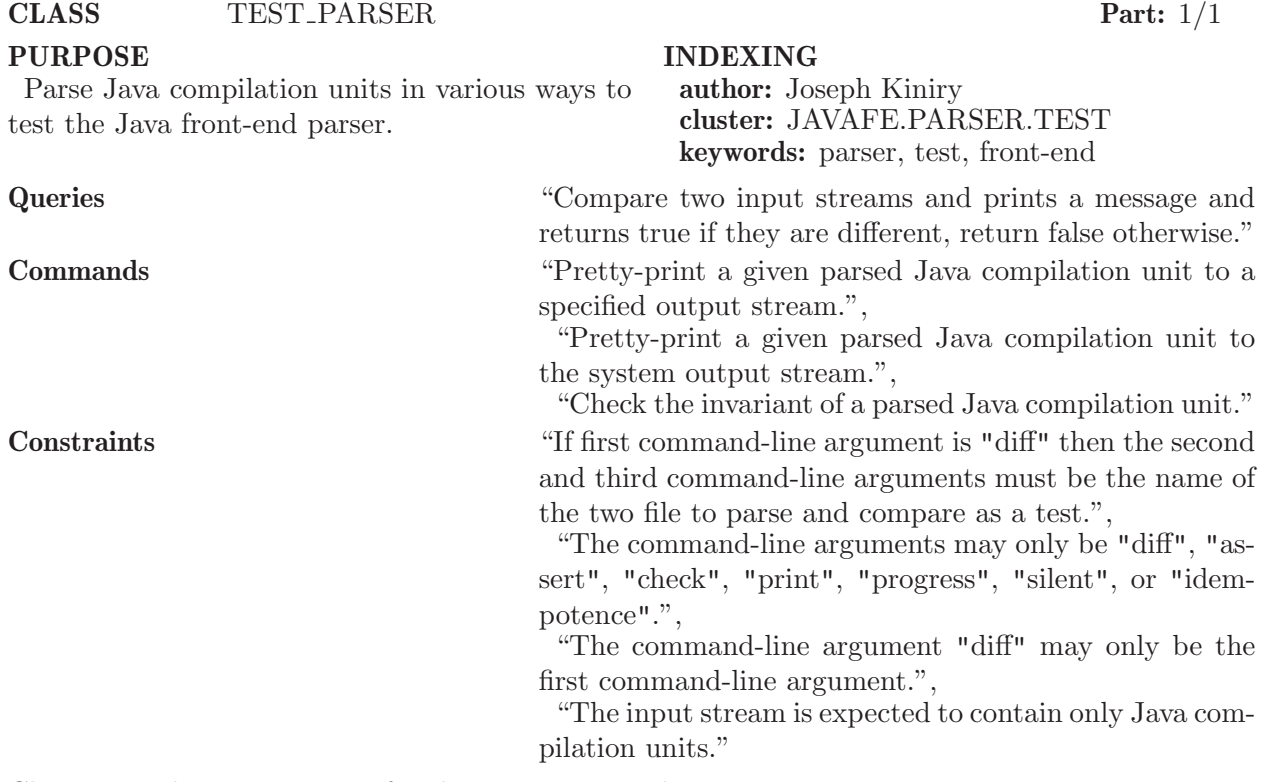

Chart 8.2: The Test Harness for the Java Front-end Parser

```
static_diagram Java_Front-end_Parser_Test_Harness_Support_Classes
component
 cluster JAVA.IO
 component
   deferred class OUTPUT_STREAM
   deferred class INPUT_STREAM
 end
  cluster JAVAFE.PARSER.TEST
 component
   class TEST_PARSER
   -- Helper classes for the parser test framework.
   effective class MEMORY_PIPE_OUTPUT_STREAM
   effective class MEMORY_PIPE_INPUT_STREAM
   MEMORY_PIPE_OUTPUT_STREAM inherit OUTPUT_STREAM
   MEMORY_PIPE_INPUT_STREAM inherit INPUT_STREAM
 end
end
```
<span id="page-20-0"></span>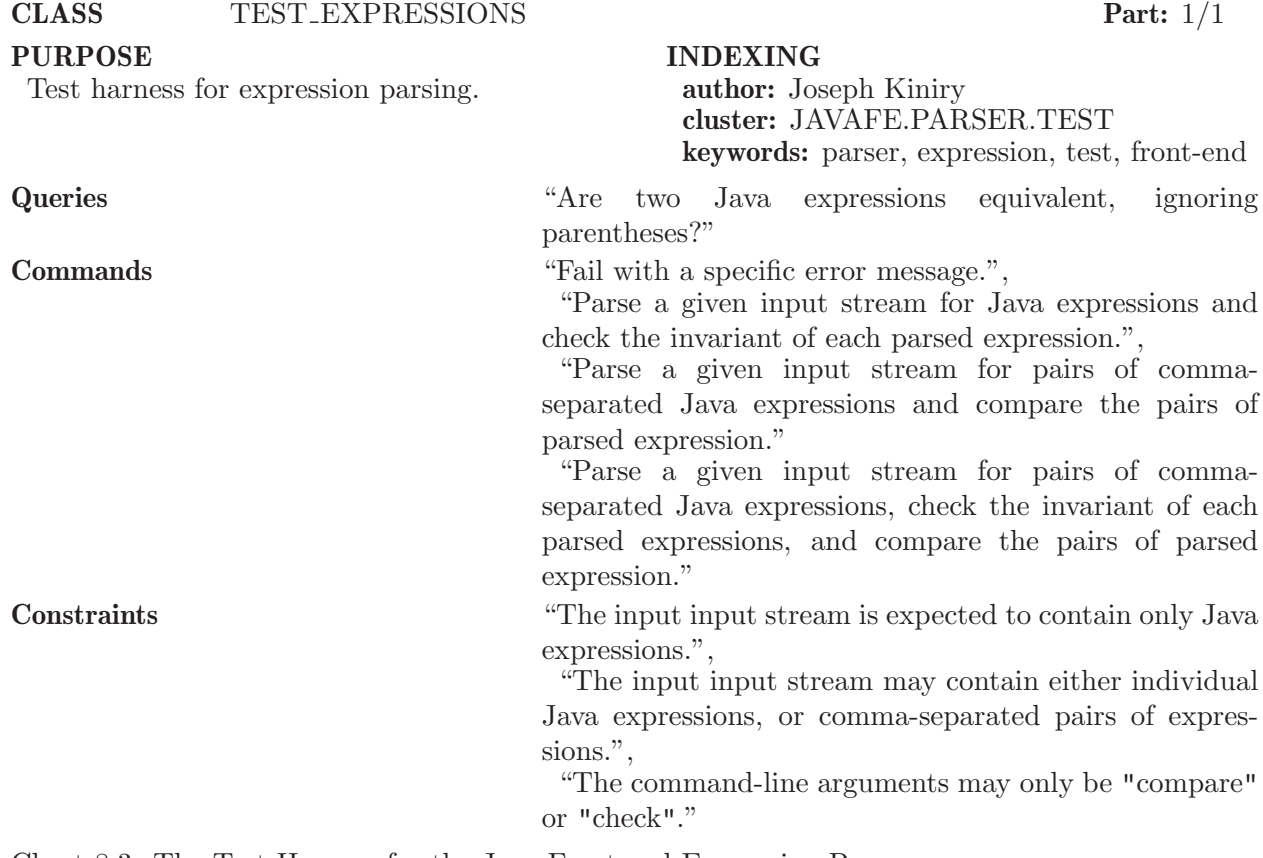

Chart 8.3: The Test Harness for the Java Front-end Expression Parser

#### 8.1.2 The ESC/Java2 Test Harnesses

#### 8.2 Test Execution

'ESCTools/Makefile' 'ESCTools/Javafe/Makefile' 'ESCTools/Escjava/Makefile'

#### 8.3 Java Lexer Tests

'ESCTools/Javafe/test/javafe/test/lex'

#### 8.4 Java Parser Tests

'ESCTools/Javafe/test/javafe/parser/test'

#### 8.5 Java Typechecker Tests

'ESCTools/Javafe/test/javafe/tc/test'

#### 8.6 Java Front-end Tests

'ESCTools/Javafe/test/javafe/test/fe'

#### 8.7 Pragma Parser Tests

'ESCTools/Escjava/test/escjava/parser/test'

#### 8.8 ESC/Java2 Reasoning Tests

'ESCTools/Escjava/test/escjava/parser/test'

## <span id="page-21-0"></span>8.9 jUnit Tests

'ESCTools/Escjava/test/junittests/'

## 8.10 JDK Tests

'ESCTools/Escjava/test/jdktests'

## 8.11 Miscellaneous Tests

'ESCTools/Escjava/test/hofmann/' 'ESCTools/Escjava/test/matrix/' 'ESCTools/Escjava/test/nijmegen/' 'ESCTools/Escjava/test/reasoningbugs/'

# <span id="page-22-0"></span>List of Charts

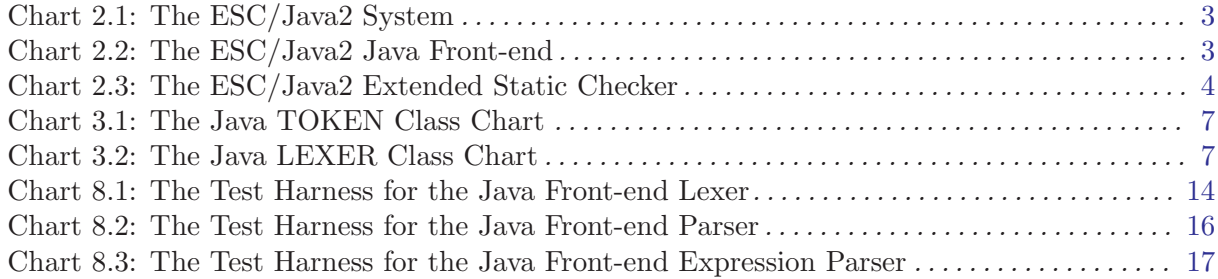

# <span id="page-23-0"></span>List of Diagrams

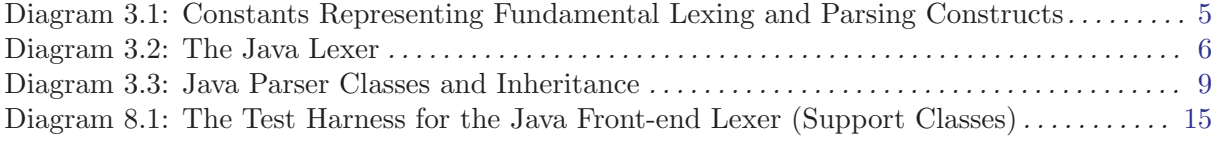

# <span id="page-24-0"></span>List of Interface Specifications

## <span id="page-25-0"></span>Appendix A Copying

"Extending ESC/Java2" is licensed under the Creative Commons Attribution-NonCommercial-ShareAlike 2.0 license. See <http://creativecommons.org/licenses/by-nc-sa/2.0/>

Copyright (c) 2004 Joseph R. Kiniry and University College Dublin.

You are free:

- to copy, distribute, display, and perform the work
- $\bullet~$  to make derivative works

Under the following conditions:

- Attribution. You must give the original author credit.
- Noncommercial. You may not use this work for commercial purposes.
- Share Alike. If you alter, transform, or build upon this work, you may distribute the resulting work only under a license identical to this one.

For any reuse or distribution, you must make clear to others the license terms of this work.

Any of these conditions can be waived if you get permission from the author.

Your fair use and other rights are in no way affected by the above.

This is a human-readable summary of the Legal Code.

See <http://creativecommons.org/licenses/by-nc-sa/2.0/legalcode>

# <span id="page-26-0"></span>Index

## A

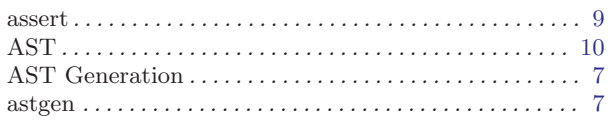

## B

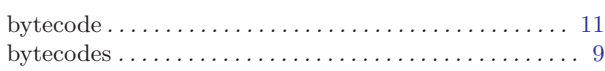

## C

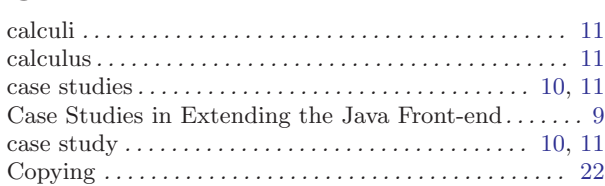

## D

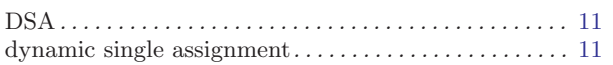

## E

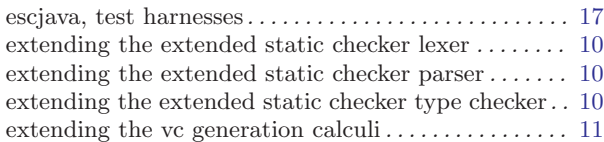

## F

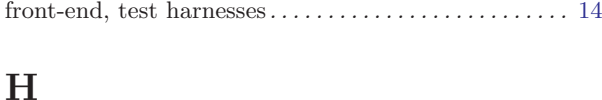

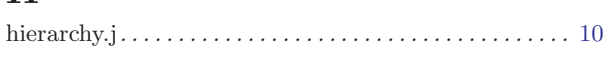

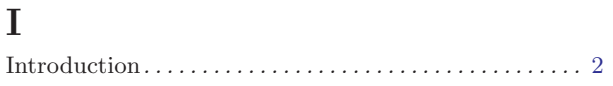

## L

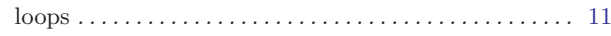

## N

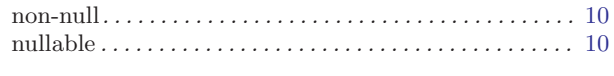

## P

```
Pragma AST . . . . . . . . . . . . . . . . . . . . . . . . . . . . . . . . . . . . 10
```
## R

```
reference type value . . . . . . . . . . . . . . . . . . . . . . . . . . . . . . 10
```
## S

```
strongest-postcondition calculus. . . . . . . . . . . . . . . . . . . 11
```
## T

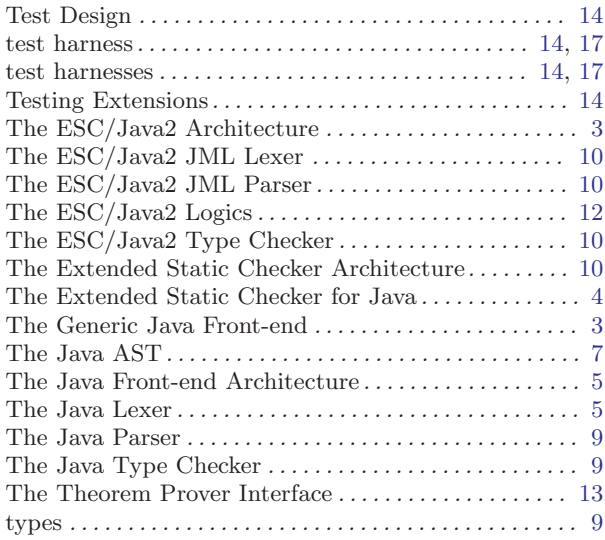

## W

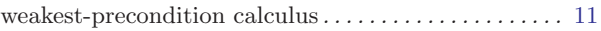